## LÍNGUA PORTUGUESA

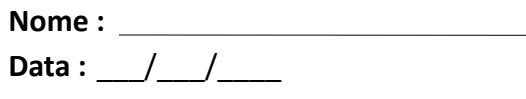

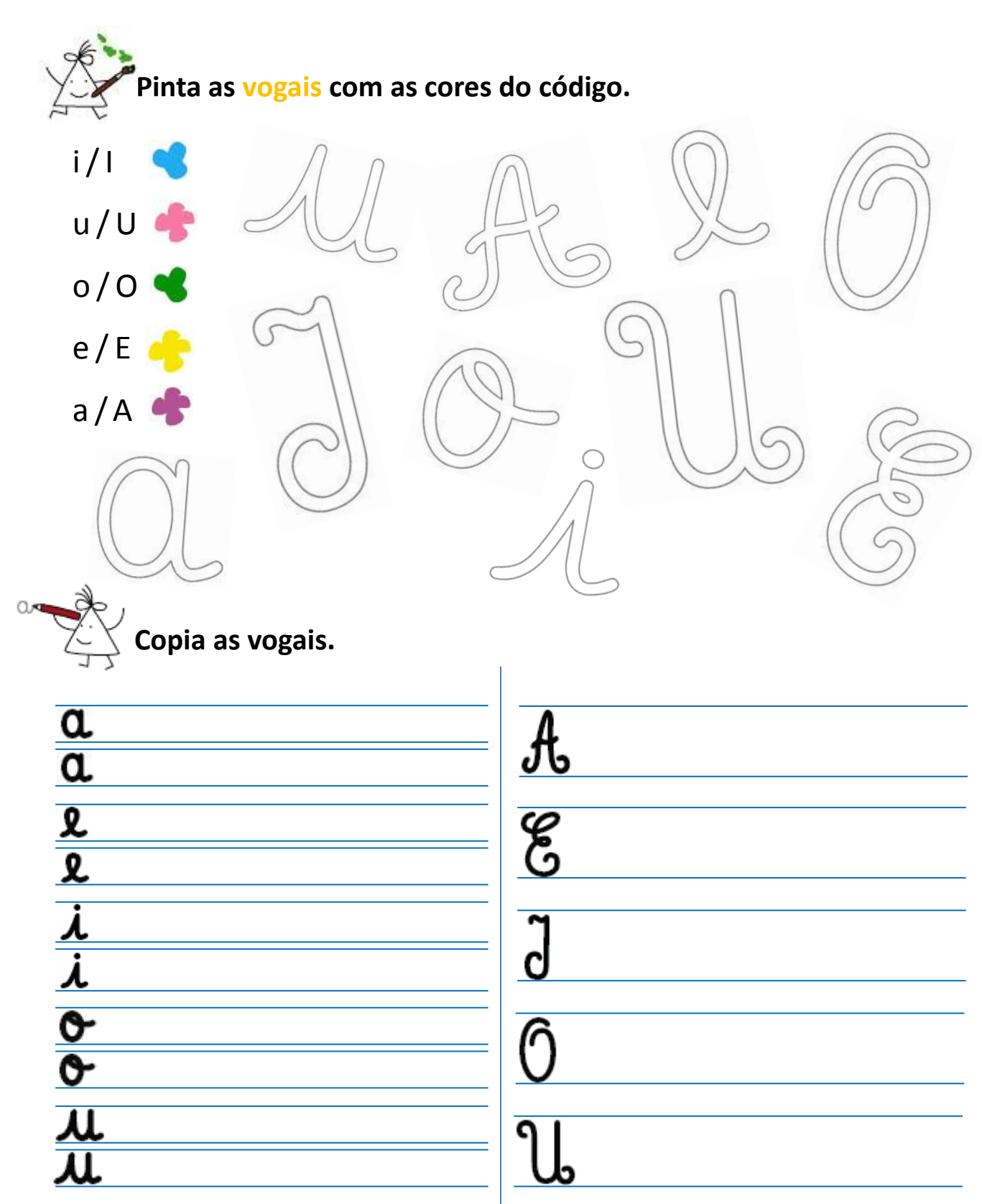